#### Algoritmos e Lógica de Programação 80 horas // 4 h/semana

#### *Matrizes*

**Aula 13** Prof. Piva

#### Para começar... Vamos considerar um algoritmo que foi elaborado para para armazenar os Nomes e as Médias Finais dos 20 alunos de uma determinada disciplina (em dois vetores distintos), em seguida , mostrar esses dados. **Podemos alterar esse programa (algoritmo), para** não receber a média final mas, calcular essa média a partir de duas notas bimestrais informadas pela secretaria acadêmica. Aplicando os conceitos sobre Vetor, precisaremos definir **3 vetores** para armazenarem respectivamente: nota bimestral 1, nota bimestral 2

e média final.

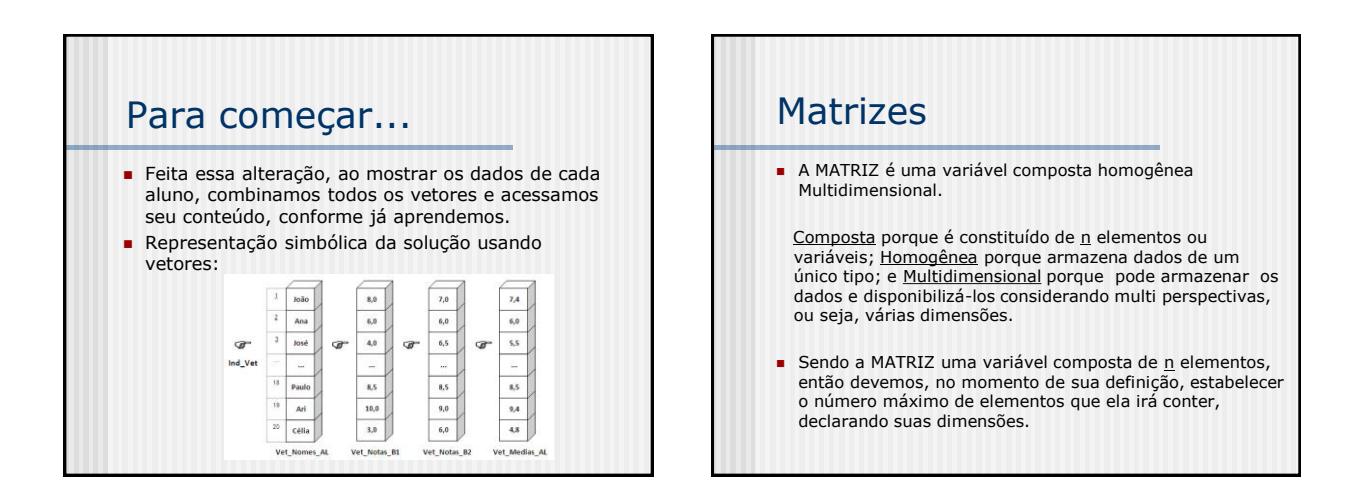

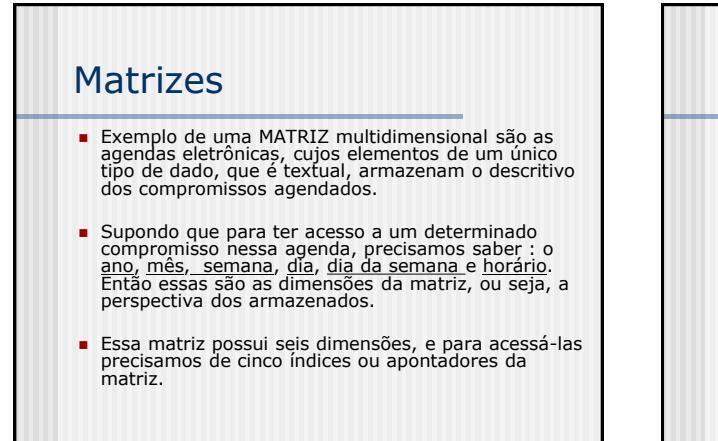

#### **Matrizes**

- Voltando ao exemplo das notas dos alunos, ao invés de definir 3 vetores para armazenar essas notas, podemos definir somente **uma Matriz**.
- Nessa Matriz, cada linha irá armazenar as notas de um aluno, e cada coluna dessa linha irá armazenar um tipo de nota.
- A coluna 3 da matriz receberá o resultado do cálculo da Média Final, cuja fórmula é: **Média Final = Nota do Bimestre 1 x 0,4 + Nota do Bimestre 2 x 0,6**
- **Essa matriz será bidimensional ou matriz linha x** coluna.

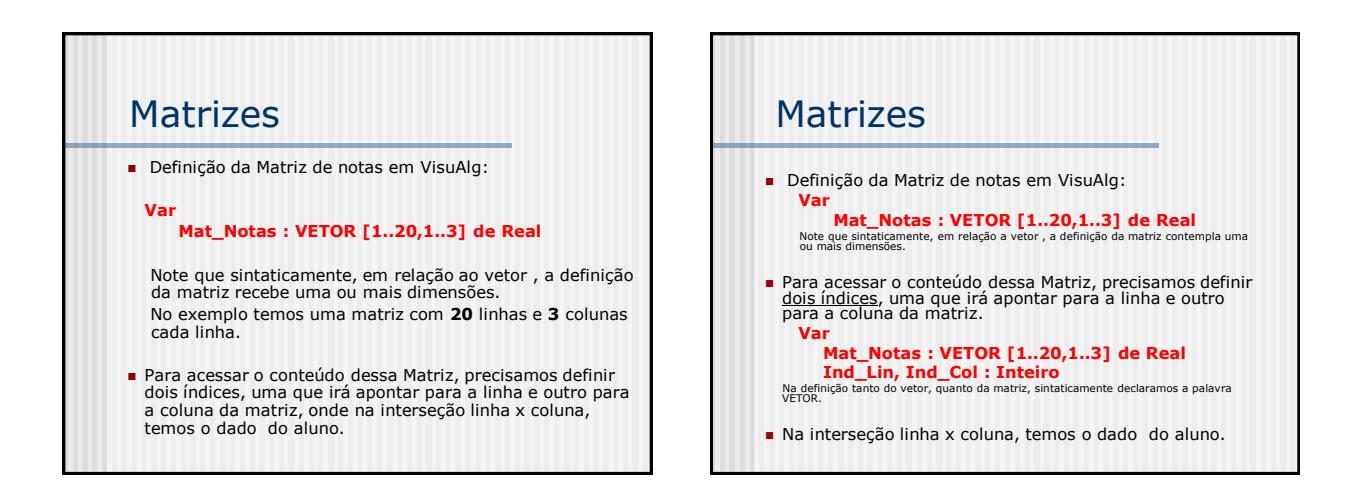

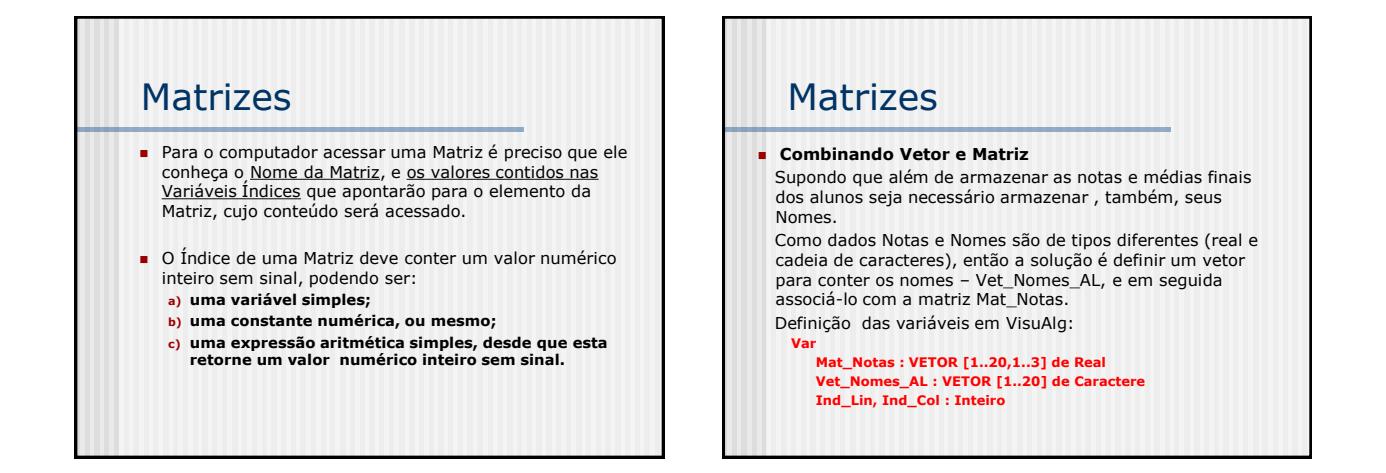

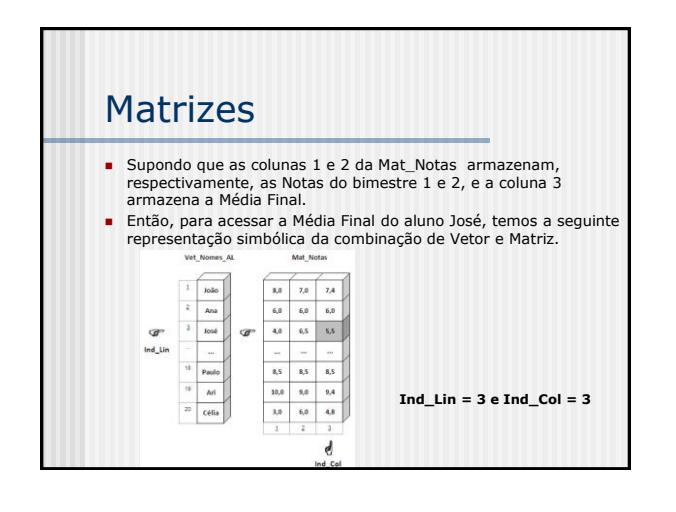

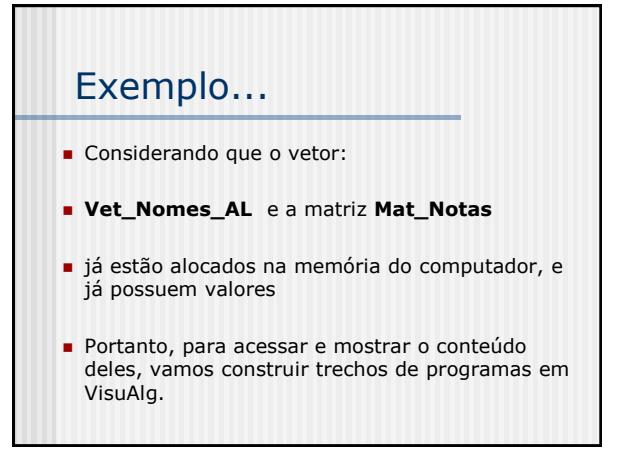

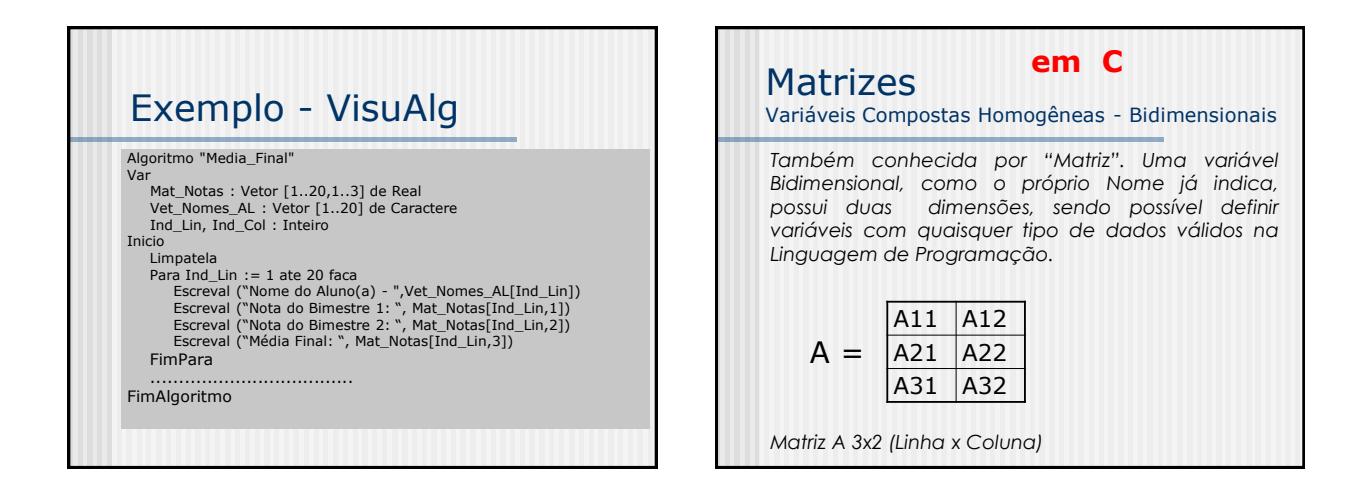

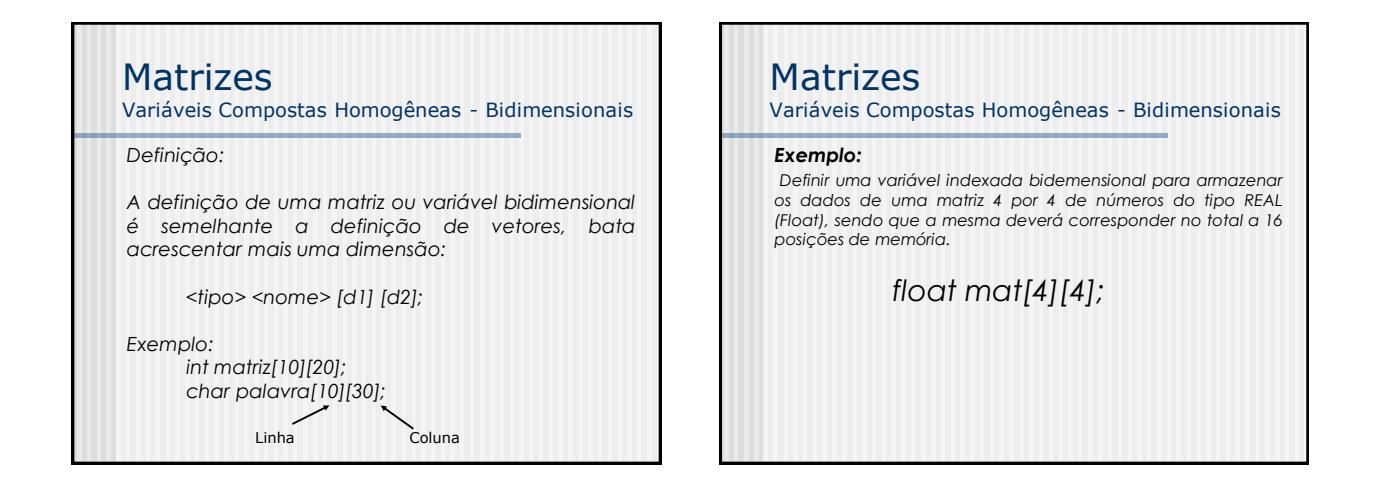

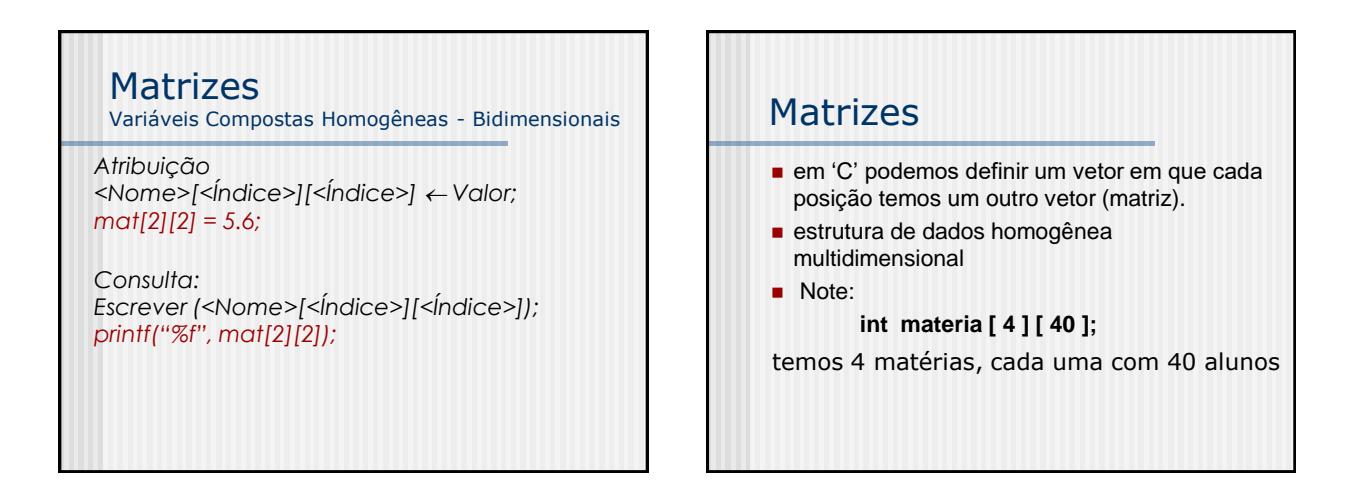

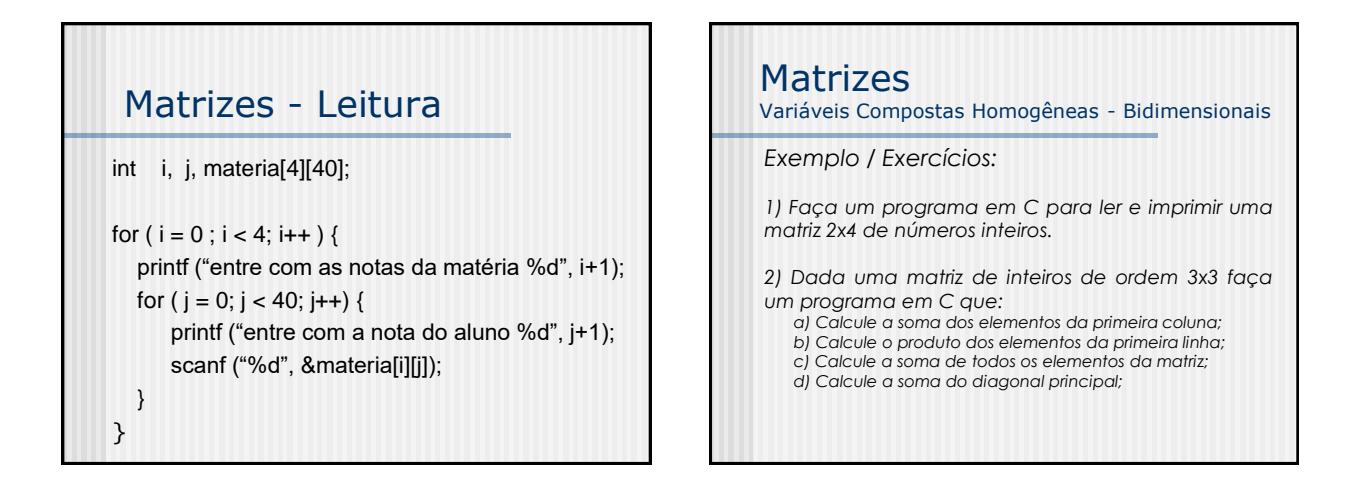

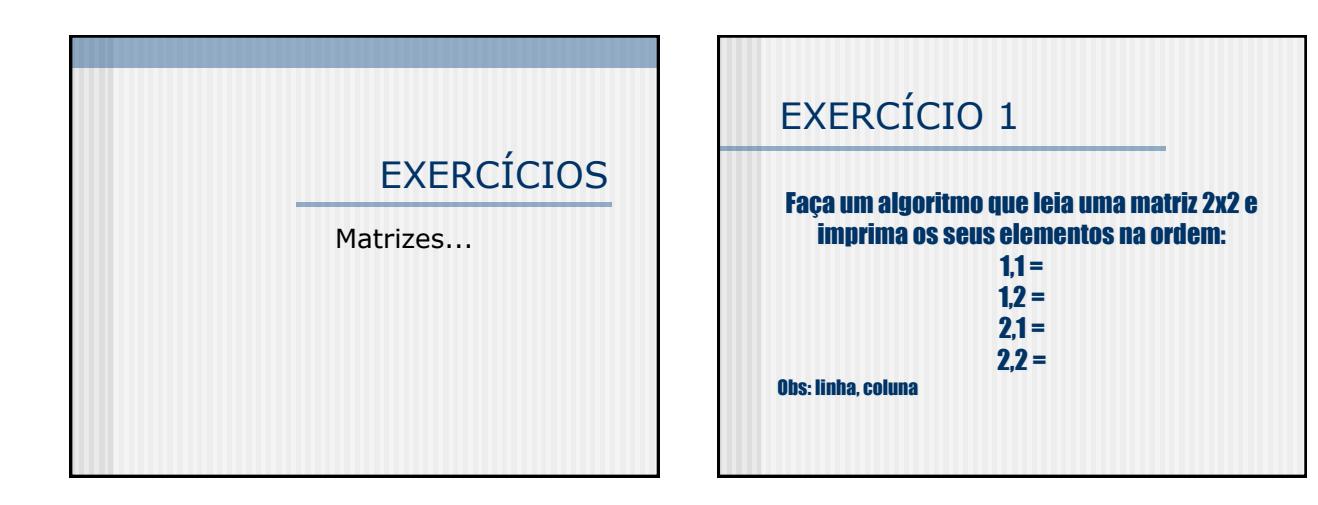

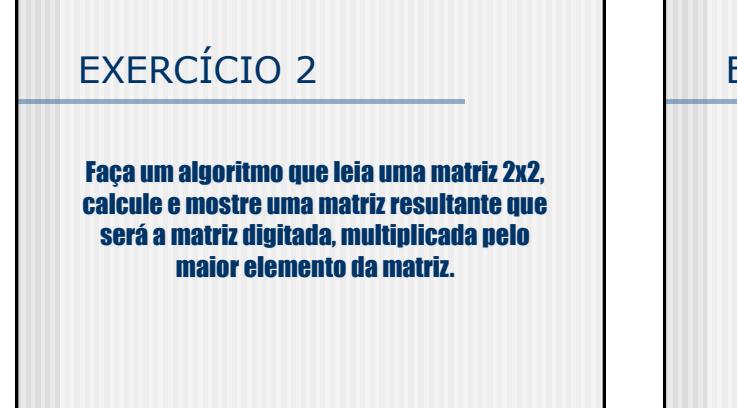

# EXERCÍCIO 3

Faça um algoritmo que leia os dados de uma matriz de 4 linhas e 4 colunas, composta de elementos reais, e calcule a soma dos elementos da diagonal principal da matriz.

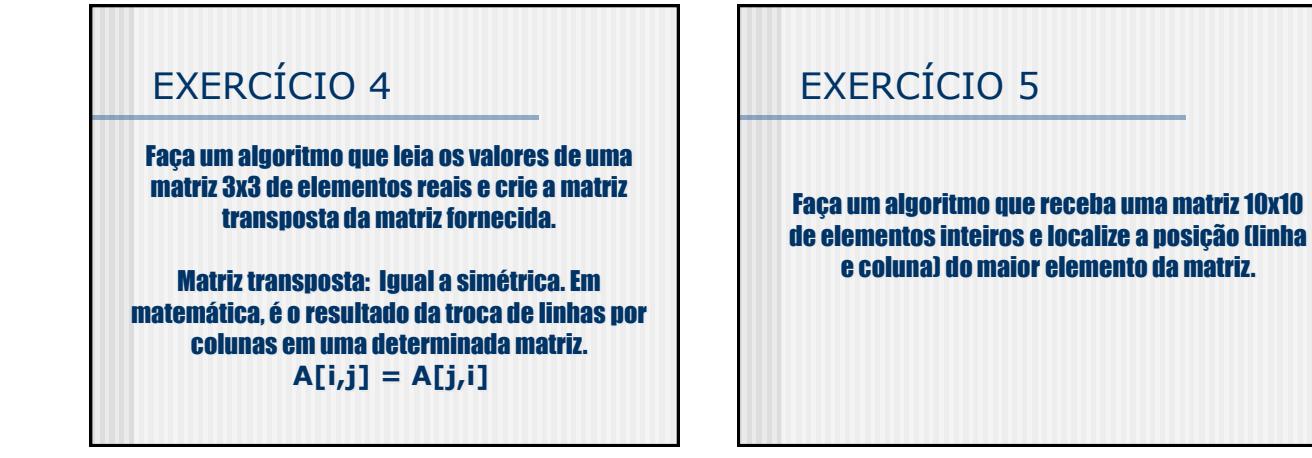

### EXERCÍCIO 6

Faça um algoritmo que leia uma matriz 10x20 com números inteiros e some cada uma das linhas, armazenando o resultado das somas em um vetor. A seguir, multiplique cada elemento da matriz pela soma da linha e mostre a matriz resultante.

### EXERCÍCIO 7

Crie um algoritmo que receba uma matriz 8x8 com números inteiros e mostre uma mensagem dizendo se a matriz digitada é simétrica ou não. Uma matriz só pode ser considerada simétrica se **A[i,j] = A[j,i]**

# EXERCÍCIO 8

Faça um algoritmo que receba uma matriz de 5x5 com números reais. Ao final o algoritmo deve calcular e mostrar a média dos elementos que estão nas linhas pares da matriz.